## (VICS

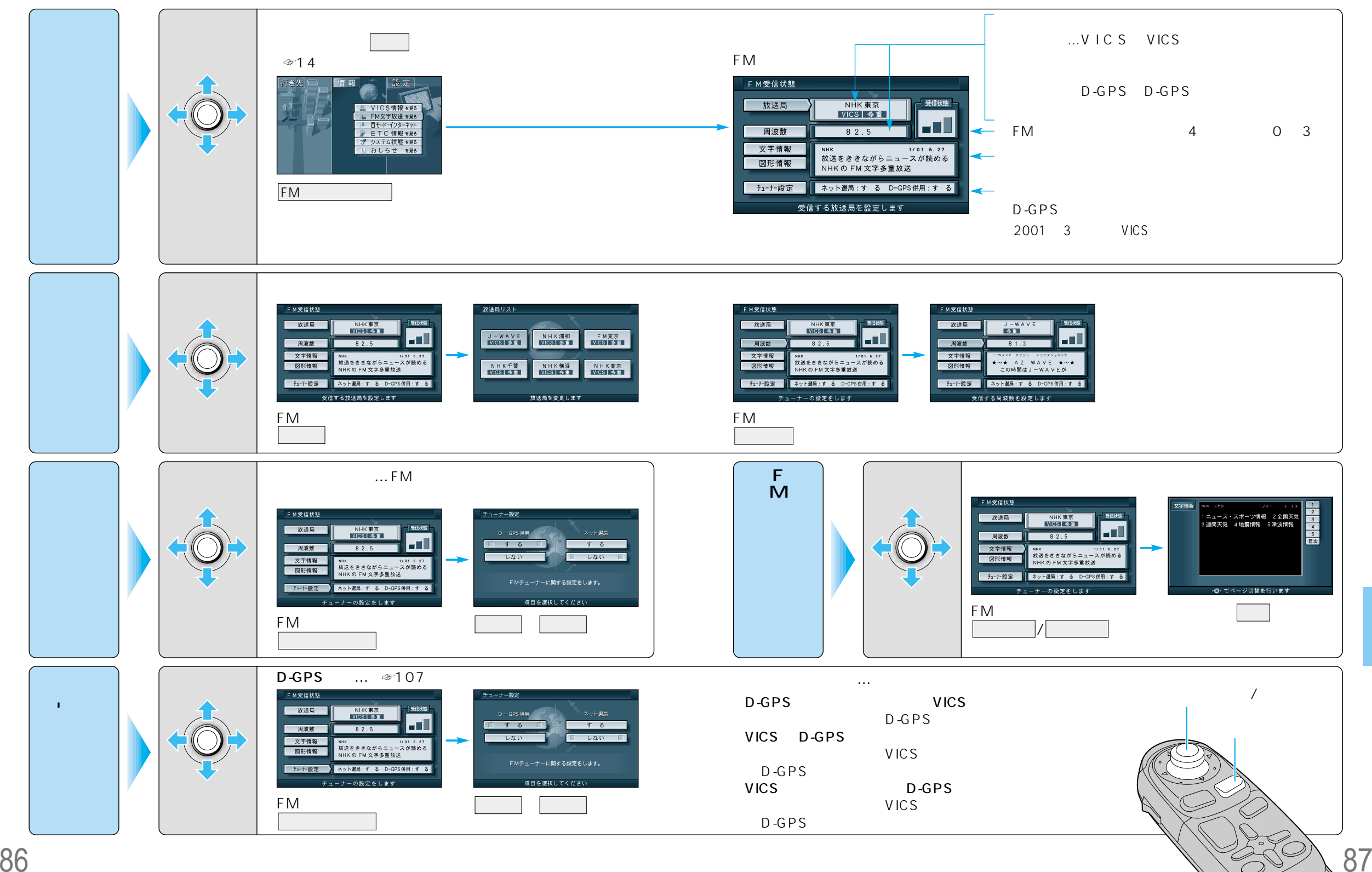